# بالمالة **CISCO**

# Workload Optimization Manager 3.2.1 リリースノート

## 2021 年 12 月 17 日

このドキュメントでは、Workload Optimization Manager 3.2.1、リリース日:2021 年 12 月 17 日で対応した問題について説明しま す。3.0 バージョンファミリ以降、ビルドは累積的です。以前のバージョンのリリースノートについては、Workload Optimization Manager のドキュメントを参照してください。

ご不明な点は、サポート担当者にお問い合わせください。

# **Workload Optimization Manager** の **Kubernetes** ターゲットの構成

Workload Optimization Manager の Kubernetes ターゲットを設定するには、特定の構成リソースを使用して Kubeturbo ポッドを展 開します。これらのリソースには、TURBONOMIC SERVER VERSION にマップされたバージョンの Workload Optimization Manager が 必要です。次の表を使用して、Workload Optimization Manager のバージョンをマップします:

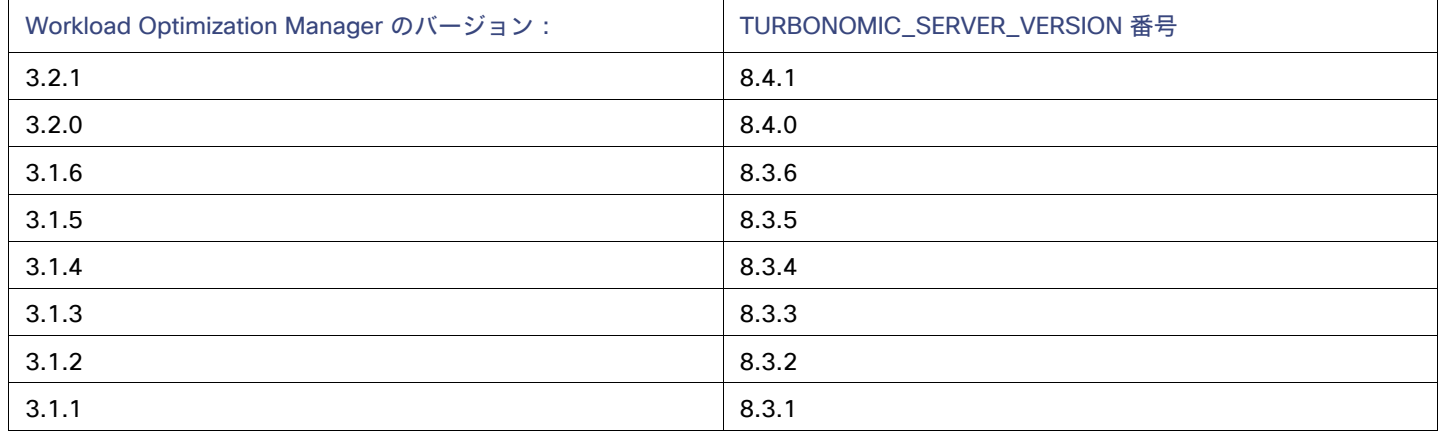

Kubeturbo ポッドの構成方法の詳細については、<u>[https: //github.com/turbonomic/kubeturbo](https://github.com/turbonomic/kubeturbo)</u> にある Kubeturbo GitHub リポジトリを 参照してください。

Kubeturbo ターゲットと他のターゲットの詳細については、『Workload Optimization Manager Target Configuration Guide』を参照 してください。

# バージョン 3.2.1 の新機能

# バージョン **3.2.1**

## ■ ファブリックと **vCenter** のスティッチング

ファブリックターゲットの場合、Workload Optimization Manager が特定のシャーシに収容されているブレードサーバーが vCenter ホストとして指定されていることを検出すると、サプライチェーンはブレードサーバーとシャーシを対応する vCenter データセ ンターに接続して関係を確立します。スコープをそのデータセンターに設定し、正常性チャートを表示すると、ホストのリストに ブレードサーバーが表示されます。さらに、データセンターがマージポリシー(VM の配置を目的としてデータセンターをマージ するポリシー)に含まれている場合、ブレードサーバーの VM はポリシーを適用し、必要に応じてデータセンター間を移動でき るようにします。

## ■ Azure App Service の検出

Workload Optimization Manager は、Azure アカウントを追加すると、Azure [App Service](https://docs.microsoft.com/en-us/azure/app-service/overview) 展開を構成するアプリサービスとプ ランを検出するようになりました。サプライチェーンでは、アプリサービスはサービスエンティティとして表示され、アプリサー ビスのコンピューティングリソースを定義するプランはアプリケーション コンポーネントとして表示されます。

# バージョン管理の説明

Workload Optimization Manager のバージョン管理では、バージョン番号の VRM 要素(バージョン、リリース、修正)を使用して、 次のように特定のリリースのステータスが表されます。

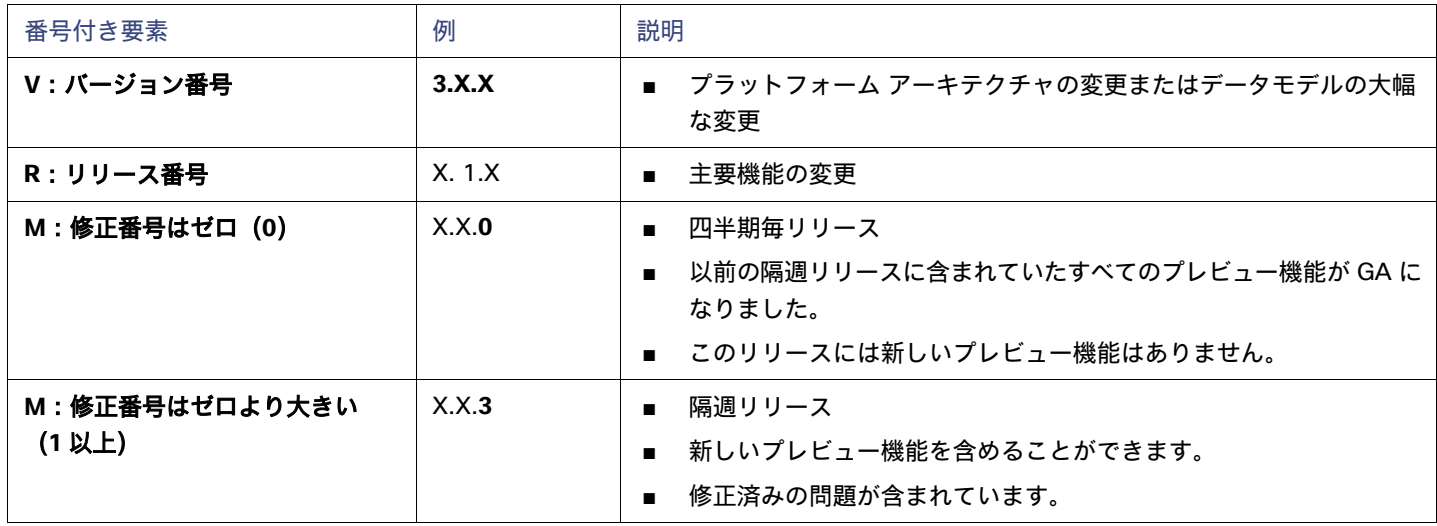

## 注:

API デベロッパーの場合、X.X.1 リリースには廃止された API 機能の最終的な実装が含まれる場合があります。それらの最終的な実装 により、後方互換性のない API の変更が可能になります。

# 設定要件

このリリースの Workload Optimization Manager では、以下の構成要件を満たす必要があります。

# サポートされている **MariaDB** バージョン

デフォルトの履歴データベースの場合、Workload Optimization Manager は現在、MariaDB バージョン 10.5.12 をサポートしていま す。このサポートには、Workload Optimization Manager による履歴データベースの使用に関する包括的なテストと品質管理が含まれ ます。

OVA としてインストールされた Workload Optimization Manager を実行しており、その OVA インストールに含まれているデータベー スを使用している場合は、バージョン 10.5.12 を使用する必要があります。バージョン 3.1.5 より前に OVA としてインストールした Workload Optimization Manager のバージョンでは、MariaDB を更新する必要がある可能性があります。

MariaDB インスタンスの更新の詳細については、最新バージョンの Workload Optimization Manager インストールガイドの「*Verifying your MariaDB Version*」を参照してください。

# 外部データベースの **SQL** モード

含まれている履歴データベースではなく外部データベースを使用するように Workload Optimization Manager を展開する場合は、デー タベースの正しい SQL モードを指定する必要があります。次の内容をサポートするようにデータベースを設定します。

{{ERROR\_FOR\_DIVISION\_BY\_ZERO,NO\_AUTO\_CREATE\_USER,NO\_ENGINE\_SUBSTITUTION}}

具体的には、SQL モードに ONLY\_FULL\_GROUP\_BY、NO\_ZERO\_IN\_DATE、または NO\_ZERO\_DATE を含めることはできません。

# トランスポート層のセキュリティ要件

Workload Optimization Manager のデフォルトでは、ターゲットとのセキュア通信を確立するために Transport Layer Security(TLS) バージョン 1.2 が必要です。ほとんどのターゲットで、TLS 1.2 が有効になっている必要があります。ただし、一部のターゲットでは TLS が有効になっていない場合や、以前のバージョンが有効になっている場合があります。この場合、Workload Optimization Manager がターゲット サービスに接続しようとすると、ハンドシェイク エラーが表示されます。[ターゲット設定(Target Configuration)] ビュー に移動すると、そのようなターゲットの検証失敗ステータスが表示されます。

特に、NetApp ファイラはデフォルトで TLS が無効になっている場合が多いこと、そしてサポートしている最新バージョンは TLS 1.0 であることがわかっています。NetApp ターゲットの検証に失敗した場合、これが原因である可能性があります。

TLS のサポートが原因でターゲットの検証が失敗した場合は、次のような文字列により検証エラーが表示されることがあります。

■ 適切なプロトコルがありません(No appropriate protocol)

このエラーを修正するには、ターゲット テクノロジーがサポートする TLS の最新バージョンを有効にしてください。これで問題 が解決しない場合は、テクニカル サポートにお問い合わせください。

■ 証明書がアルゴリズムの制約に準拠していません(Certificates does not conform to algorithm constraints)

このエラーを修正するには、ターゲット テクノロジーのマニュアル (たとえば NetApp のマニュアル) を参照して、ターゲット サー バーで 1024 以上の長さの証明書キーを生成する手順に従ってください。これで問題が解決しない場合は、シスコ テクニカル サ ポートにお問い合わせください。

# 改善点

## 改善点:

## **AWS** ボリュームが現在変更されている場合、アクションの生成は一時的に停止します。

Workload Optimization Manager は、アクションを生成する前に AWS ボリュームの変更ステータスをチェックするようになり ました。ボリュームが変更中または最適化状態の場合、これらのアクションは実行に失敗するため、Workload Optimization Manager は新しいアクションの生成を一時的に停止します。ステータスが完了に変わると、アクションの生成が再開されます。

## ■ 改善点:

## アクションセンターが、保留中のアクションに対するデフォルトのビューになりました。

過去のリリースではプレビューモードにありましたが、アクションセンターが保留中のアクションに対するデフォルトのビューに なりました。この新しい表形式のビューは、アクションを意味のあるカテゴリに整理し、アクションに優先順位を付け、アクショ ンを推奨する理由を理解するのに役立つ詳細情報を提供します。このビューに表示される列をカスタマイズして、自分に最も関連 性のある情報を絞り込むことができます。

これまでのビューに切り替えるには、 [Action Center] ページの右上のセクションにあるトグルを使用します。

■ 改善点:

## 上位コンテナスペックチャートには、特定のアクションに関連付けられている **Workload Controller** の名前が表示されるように なりました。

上位コンテナスペックチャートを調べると、特定のコンテナ仕様のアクションのリストが表示されます。これらのアクションの詳 細には、各アクションに関連付けられた Workload Controller の名前が含まれるようになりました。

改善点:

### **SSO** ユーザーは、**Workload Optimization Manager** ソフトウェアのバージョンを表示できるようになりました。

SSO(シングルサインオン)を介して認証するユーザーは、ユーザーインターフェイスの左下のセクションにある [Help] メニュー から、Workload Optimization Manager ソフトウェアのバージョンを表示できるようになりました。以前のリリースでは、バー ジョン情報は、SSO ユーザーが使用できないユーザーインターフェイスの領域にのみ表示されました。

■ 改善点:

## ユーザーインターフェイスに、テキストコンテンツをクリップボードにクイックコピーするボタンが含まれるようになりました。

このリリース以降、ユーザーインターフェイスには、テキストコンテンツをクリップボードにコピーするための [Quick-Copy] ボ タンが含まれています。

 $\overline{\Box}$ 

このボタンをクリックして、次の場所からテキストをコピーします。

- エンティティまたはアカウント名
- テキスト領域でテストする
- 入力フィールドのテキスト
- 改善点:

### 上位のアカウントチャートに **30** 日間のコストが表示されるようになりました。

クラウド環境の場合、上位のアカウントチャートに各アカウントの 30 日間のコストが表示されるようになりました。コストには、 コンピューティング、ストレージ、IP、データベース、予約、およびデータ転送サービスが含まれます。

# 修正済みの問題

## ■ 修正済みの問題:

## **MariaDB** のバージョン **10.5.12** へのオフライン更新が完了しません。

オフライン更新の場合、Workload Optimization Manager ISO には、MariaDB をバージョン 10.5.12 に更新するために必要なす べての依存関係が含まれていません。

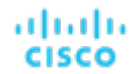

## ■ 修正済みの問題:

**vCenter Server** の場合、ターゲットアカウントがアクセスできるストレージがないターゲットの検出が失敗する可能性があり ます。

vCenter Server の場合、ターゲットアカウントがアクセスできるストレージがないターゲットの検出が失敗する可能性があり ます。

#### 修正済みの問題:

#### **Kubernetes 1.22.x** クラスタへのインストールの場合、製品の更新またはインストールが失敗する可能性があります。

Kubernetes クラスタに Workload Optimization Manager をインストールまたは更新していて、Kubernetes バージョン 1.22.x を 実行している場合、インストールまたは更新が失敗する可能性があります。Prometheus コンポーネントを有効にしている場合、 または Data Cloud 統合のテレメトリクスを有効にしている場合は、エラーが発生します。

#### <span id="page-4-0"></span>修正済みの問題:

#### **Azure** の場合、分析では、**1** つの **NIC** に対して **AN** で設定された **VM** の **Accelerated Networking**(**AN**)のみが認識されます。

Azure 環境の場合、すべての NIC で Accelerated Networking(AN)をサポートする VM と、1 つの NIC でのみ AN をサポート する VM を使用できます。Workload Optimization Manager は、AN VM のアクションが常に AN 機能を保持するように除外ポリ シーを作成します。ただし、分析では、1 つの NIC の AN でのみ設定されている VM の AN は認識されません。その結果、可用 性セットを設定するときに、一部の有効な VM テンプレートが Workload Optimization Manager ユーザーインターフェイスで使 用できない場合があります。

[お客様の問題](#page-5-0) [117881](#page-5-0) [\(](#page-5-0)[6](#page-5-0) [ページ\)が](#page-5-0)重複されています。

## ■ 修正済みの問題:

#### **Azure** の場合、エラーメッセージが繰り返しログに記録されることがあります。

Azure の場合、ワークスペースのログ分析データの収集が失敗したというメッセージが繰り返しログに記録される可能性がありま す。ログは、このエラーの同じインスタンスに対してこのメッセージを繰り返さないようにする必要があります。

### ■ 修正済みの問題:

#### **Kubernetes** 環境の場合、分析でスロットリングまたはしきい値のメトリックを検出できないことがあります。

Kubernetes 環境の場合、turbo-cluster-reader のロールを持つ Kubeturbo データコレクターを展開すると、コレクターは スロットルまたはしきい値のメトリックを検出できない可能性があります。

## ■ 修正済みの問題:

#### 埋め込みレポートを有効にしていない場合、データエクスポーターは予期しないエラーをログに記録することがあります。

データエクスポーターを有効にしているが、埋め込みレポートを有効にしていない場合、次のようなエラーが繰り返し表示され ます。

Error calling notification listener due to java.lang.IllegalStateException: Attempt to use disabled database endpoint

#### ■ 修正済みの問題:

## **Hyper-V** の場合、複数の **Hyper-V** ターゲットによって共有されるストレージがある場合、配置されていない **VM** で計画が失敗 する可能性があります。

Hyper-V 環境の場合、複数の Hyper-V ターゲットによって共有されるストレージがある場合、配置されていない VM で計画が失 敗する可能性があります。

## ■ 修正済みの問題:

## ネストされた **Active Directory** ツリーを使用するユーザーアカウントの場合、ログインパフォーマンスが許容できない可能性が あります。

ネストされた Active Directory ツリーを使用するユーザーアカウントの場合、ログインパフォーマンスが許容できない可能性があ ります。

## 修正済みの問題:

## **HPE OneView** の場合、特定の状況下でターゲットの検証が失敗する可能性があります。

HPE OneView の場合、特定の状況下で、ターゲットの検証が次のようなエラーでする可能性があります。

MalformedJsonException: Invalid escape sequence at line 1...

### 修正済みの問題:

## オンプレミスの **VM** は別のホストに移動できますが、メモリ使用率の改善は見られません。

クラスタに VM よりも多くのホストがあり、すべてのホストのサイズが同じである場合、Workload Optimization Manager は不 要な VM 移動アクションを推奨することがあります。具体的には、このアクションでは、ホストによって消費されるメモリオー バーヘッドの想定が正しくないため、専用ホストで実行されている大規模で使用率の高い VM をクラスタ内の空のホストに移動 することをお勧めします。VM が移動した後、メモリ使用率に改善は見られません。

このように VM が移動する可能性を減らすために、このリリースでは singleVmonHost フラグが導入されています。オンにす ると、Workload Optimization Manager は専用ホストで実行されている大規模な VM のデフォルトのメモリ消費値を 0.5(50%) に設定するため、市場分析の観点から、移動のコストは非常に「高価」になります。customUtilizationThreshold 設定を使 用して、デフォルト値の 0.5(または 50%)を調整できます。

singleVmonHost をオンにすると、今後 VM がより大きな空のホストに移動して使用率が向上する可能性が低くなることにも注 意してください。

### ■ 修正済みの問題:

## 履歴コンポーネントが実行されていない場合、パーセンタイル計算を使用するように構成されているスコープの場合、分析によ り、パーセンタイルデータにアクセスせずにアクションが生成される可能性があります。

アクションの計算時にパーセンタイルを使用するポリシーを持つ VM のスコープがあると想定します。履歴コンポーネントが実 行されていない場合、Workload Optimization Manager は、パーセンタイルを計算するために必要な履歴データにアクセスでき ない場合でも、これらの VM のアクションを生成できます。

たとえば、これは、Workload Optimization Manager を更新した後に発生する可能性があります。一部の環境では、履歴コンポー ネントの再起動に時間がかかることがあります。履歴コンポーネントが起動する前に、履歴データにアクセスせずに分析によって アクションが生成される可能性があります。代わりに、分析から、アクションを生成するのに十分なデータがないことを認識する 必要があります。

### <span id="page-5-0"></span>修正済みの問題:

### **Azure** の場合、分析では **1** つの **NIC** 上の高速ネットワークのみが認識されます。

Azure 環境の場合、すべての NIC で Accelerated Networking(AN)をサポートする VM と、1 つの NIC でのみ AN をサポート する VM を使用できます。Workload Optimization Manager は、AN VM のアクションが常に AN 機能を保持するように除外ポリ シーを作成します。ただし、分析では 1 つの NIC の AN のみは認識されません。その結果、可用性セットを設定するときに、一 部の有効な VM テンプレートが Workload Optimization Manager ユーザーインターフェイスで使用できない場合があります。

[お客様の問題](#page-4-0) [117895](#page-4-0) [\(](#page-4-0)*[4](#page-4-0)* [ページ\)が](#page-4-0)重複されています。

#### 修正済みの問題:

ahaha **CISCO** 

#### **Azure** の場合、**Azure** 環境にいくつかのエラーがあり、過剰なログが発生する可能性があります。

Azure 環境の場合、Azure ターゲットでエラーや警告が発生し、Workload Optimization Manager ログに過剰なメッセージが記 録される可能性があります。これらのメッセージには、次の文字列を含めることができます。

Error while parsing VM

#### および

No raw data items for VM metric response

Workload Optimization Manager は、これらのメッセージを必要以上に投稿できません。

# 既知の問題

#### 既知の問題:

#### **API** の場合、非推奨の機能のサポート終了は **3.2.2** リリースに延期されました。

API 廃止契約は、Workload Optimization Manager バージョン 3.2.1 でサポート終了(EOL)となる一部の API 機能を識別しま す。ただし、これらの機能はリリース 3.2.2 でサポート終了になります。

#### ■ 既知の問題:

#### インストールを更新すると、まれにトポロジ プロセッサ コンポーネントの再起動に失敗することがあります。

Workload Optimization Manager を更新すると、まれに topology-processor ポッドの再起動に失敗することがあります。ロ グには、次のステートメントのエラーが投稿されます。

AccessDeniedException: /home/turbonomic/data/kv

この問題が発生した場合は、回避策についてサポート担当者にお問い合わせください。

#### ■ 既知の問題:

## **Azure** の場合、**Australia Central** リージョンのターゲットには、**VM** ライセンスコストに対して一貫性のない価格が表示される ことがあります。

Australia Central リージョンで稼働している Azure 環境の場合、Workload Optimization Manager に報告されるライセンスコス トの価格が正しくない可能性があり、ユーザーインターフェイスに Linux または Windows オペレーティングシステムのライセン スの誤ったライセンスコストが表示される可能性があります。

## 既知の問題:

#### **Azure** と **AWS** の場合、一部のワークロードの総コストは分析で考慮されません。

Azure 環境の分析では、OS の基本コストは考慮されますが、OS にバンドルされているサポートやその他のアドオン機能の追加 コストは考慮されません。影響を受ける OS タイプは、Ubuntu PRO、SUSE 24/7、および HA を備えた RHEL です。

AWS 環境の分析では、AWS Marketplace のコストは考慮されません。

#### 既知の問題 :

ファブリック環境では、ビューの範囲をデータセンターにすると、関連するすべてのホストエンティティがサプライチェーンに 含まれない場合があります。

ファブリックターゲットを含む環境では、状況によっては、範囲をデータセンターにしたビューに、関連するすべてのホストエン ティティが含まれない場合があります。

## ■ 既知の問題:

## 新しいバージョンに更新後、プラットフォームを再起動すると、パフォーマンスが低下することがあります。

Workload Optimization Manager を更新後、プラットフォームを再起動します。3.0.3 より前のバージョンから更新している場合、 再起動に異常に時間がかかることがあります。そのような更新の場合、プラットフォームで内部計算が実行されて、バージョン 3.0.3 で導入された一定の改善が有効になります。再起動中は、ユーザーインターフェイスに不完全なデータが表示されます。

この問題が解決しない場合、または再起動中に Workload Optimization Manager に進行中の問題が表示される場合は、この問題 の解決策についてサポート担当者にお問い合わせください。

## 既知の問題:

## 非常に大規模なコンテナ環境では、プラットフォームを更新すると、履歴データコンポーネントで過度のダウンタイムが発生す る可能性があります。

Workload Optimization Manager をバージョン 3.2.2 以前からバージョン 3.2.3 以降に更新すると、非常に大規模なコンテナ環 境では、履歴コンポーネントで過度のダウンタイム (最大 3 時間) が発生する可能性があります。これは、製品全体のパフォー マンスを向上させる移行をデータベースで実行すると発生することがあります。

このダウンタイムを回避するには、製品の更新を実行する前に、SQL スクリプトを実行してデータベースを移行します。

- 1. Workload Optimization Manager のインストールにスクリプトのコピーを保存します。
	- a. Workload Optimization Manager VM にログインします。 SSH を使用し、Turbonomic アカウントとパスワードを使用して Workload Optimization Manager VM にログインし ます。
	- b. スクリプトディレクトリに変更します。

cd /opt/local/bin

c. スクリプトの最新バージョンを取得します。

スクリプト 833update-vmtdb-cnt-table-index.sql の最新バージョンについては、サポート担当者にお問い合わ せください。

d. スクリプトを Workload Optimization Manager サーバーに保存します。

/opt/local/bin/833update-vmtdb-cnt-table-index.sql.

2. スクリプトを実行して、データベースを移行します。

データベースの移行が完了するまで最大 3 時間かかる場合があることに注意してください。

まだ SSH セッションにいる間に、次を実行します。

mysql --user="username" --password="pwd" --database="vmtdb" < "./833update-vmtdb-cnt-table-index.sql"

ここで、username は Turbonomic 管理者のユーザー名で、pwd はそのアカウントのパスワードです。vmtdb は、移行する データベースの名前であることに注意してください。

サポートまたは詳細については、サポート担当者にお問い合わせください。

### 既知の問題:

#### インストールでマスターキー **Kubernetes** シークレットを使用している場合は、キーデータをバックアップする必要があります。

バージョン 3.0.1 以降、インストールした Workload Optimization Manager のバージョンについては、プラットフォームに Kubernetes シークレットとして保存されているマスターキーデータを必ずバックアップする必要があります。

インストール手順により、Kubernetes クラスタにマスターキーシークレットが作成されます。Workload Optimization Manager は、 このシークレットを使用して、プラットフォーム コンポーネントへのアクセスを提供します。キーデータは安全な場所に保存す る必要があります。何らかの理由でキーデータが破損したり、使用できなくなったりすると、Workload Optimization Manager は 動作しなくなります。動作しなくなった場合は、サポート担当者に連絡し、保存したキーデータを使用してプラットフォームを回 復できます。

データを保存するには、次の手順を実行します。

1. プラットフォーム シークレットを一覧表示します。

コマンドを実行します:

kubectl get secrets

結果には、次のようなマスターキーシークレットが含まれます。

```
...
 master-key-secret Opaque 1 57d
...
```
master-key-secret のエントリがある場合は、データを表示して保存する必要があります。

2. マスターキーデータを表示します。

マスターキーの名前が見つかったら、キーデータを表示できます。

get secret master-key-secret -o yaml

コマンドの結果は次のようになります。

```
apiVersion: v1
data:
 primary key 256.out: AfnJWutxNHAduaIOdAii3DRA2fMa6lzX4rWetZxxZvc=
...
```
保存する重要なキーデータは、primary key... データです。前述の例では、次の行を保存する必要があります。

primary\_key\_256.out: AfnJWutxNHAduaIOdAii3DRA2fMa6lzX4rWetZxxZvc=

3. データを安全な場所に保存します。

このデータをファイルに書き込み、安全なバックアップ場所に保存します。マスターキーを回復する必要がある場合は、サ ポート担当者がこのデータを使用して回復を実行します。

## 既知の問題:

#### プラットフォームを更新後、**Embedded Reports** が表示されないことがあります。

状況によっては、Workload Optimization Manager を新しいバージョンに更新後、[Embedded Reports] ページが表示されない ことがあります。更新は正常に完了したように見え、Embedded Reports コンポーネントは実行中で、準備ができているように 見えますが、[Embedded Reports] ボタンをクリックすると、次のエラーが表示されます。

failed to log in as user, specified in auth proxy header.

このエラーは、ホスト VM がすべてのプラットフォーム コンポーネントを完全に起動するのに時間がかかる場合に発生すること があります。この問題が発生した場合は、すべてのコンポーネントが実行されていることを確認してから、次のコマンドを実行し て grafana ポッドを再起動します。

kubectl delete pod -l app=grafana

サポートについては、サポート担当者にお問い合わせください。

## 既知の問題:

## ファブリック環境では、ビューの範囲をデータセンターにすると、関連するすべてのホストエンティティがサプライチェーンに 含まれない場合があります。

ファブリックターゲットを含む環境では、状況によっては、範囲をデータセンターにしたビューに、関連するすべてのホストエン ティティが含まれない場合があります。この問題は、ホスト名にハイフン文字(-)を含むホストで発生する可能性があります。 たとえば、Cisco UCS ターゲットの場合、範囲をデータセンターエンティティにすると、サプライチェーンには、名前にハイフ ン文字が使用されている UCS ホストは表示されません。

■ 既知の問題:

## **Azure** の場合、状況によっては、成功したスケーリングアクションが失敗としてログに表示されます。

可用性セットを含む Azure 環境では、状況によっては、成功したスケーリングアクションが失敗として Workload Optimization Manager ログに表示されます。

#### 既知の問題 :

### 実行済みアクションチャートでは、環境から削除されたエンティティに対するアクションの一部のデータが失われます。

実行済みアクションチャートを表示したり、チャートからデータをエクスポートしたりすると、環境から削除されたエンティティ に対するアクションの一部のデータが失われます。たとえば、ストレージボリュームでアクションが実行され、そのボリュームが 後で環境から削除された場合、そのアクションのエクスポートされたデータには、削除されたボリュームを表す値は含まれません。

### 既知の問題:

### オンボーディングウィザードを閉じることができない場合があります。

Workload Optimization Manager の初回インストール時には、ユーザーインターフェイスにオンボーディングウィザードが表示 され、ライセンスと最初のターゲットを設定できます。状況によっては、ウィザードのワークフローを終了するボタンを押しても ウィザードが閉じないことがあり、Workload Optimization Manager セッションを続行できなくなることがあります。

[セットアップの終了(End Setup)] をクリックしてもオンボーディングウィザードが閉じない場合は、ブラウザを更新すると、 ウィザードが閉じ、最後にアクセスしたユーザーインターフェイスのページが表示されます。

## ■ 既知の問題:

## 特定のクラウド階層を除外するポリシーの場合、クラウドプロバイダーが追加した新しい階層は、そのポリシーに含まれている ように表示されます。

パブリッククラウド環境では、エンティティの特定の階層(VM またはストレージタイプ)のみを含めるようにポリシーを作成す ると、サービスプロバイダーが展開する新しい階層もそのポリシーに含まれます。

これは予期しない結果です。たとえば、1 つの VM タイプのみを含むポリシーを作成し、サービスプロバイダーが新しい VM タ イプを導入した場合、そのポリシーには導入された新しい VM タイプが含まれます。

ポリシーを定期的にチェックして、新しい階層が INCLUDE リストに追加されているかどうかを確認する必要があります。

## ■ 既知の問題:

## **Kubernetes** 環境の場合、インストールでフィードバックと診断を有効にすると、収集されたデータに **Kubernetes** クラスタ名 が含まれることがあります。

製品の改善に役立てるために、製品の使用中に、Workload Optimization Manager が匿名化された非機密データを収集するよう にできます。ただし、Workload Optimization Manager での Kubernetes 検出の動作方法により、収集されたデータには、ターゲッ トとして設定した Kubernetes クラスタの名前が含まれます。収集したクラスタ名はいかなる方法でも使用されません。

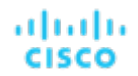

Workload Optimization Manager がそれらのクラスタ名を収集しないようにする場合は、[設定(Settings)] > [メンテナンスオ プション(Maintenance Options)] > [フィードバックと診断(Feedback and Diagnostics)] に移動し、匿名化された使用状況 データを共有するオプションをオフにします。

## ■ 既知の問題:

## ポリシーへの変更は、影響を受ける範囲のユーザー インターフェイス ビューにすぐには表示されません。

Workload Optimization Manager ビューの範囲をグループに設定すると、特定のグループに影響する自動化ポリシーを表示でき ます。([設定(Settings)] > [ポリシー(Policies)] で)グループのポリシーを編集し、ビューの範囲をそのグループに再度設 定した場合、ポリシーの変更はそのグループの表示には現れません。

表示は、次の増分検出から 10 分以内に更新されます。変化がない場合は、セッションからログアウトし、再度ログインして表示 を更新します。

■ 既知の問題:

### クラウドへの移行プランの場合、まれにプランのアクションリストに重複エントリが表示されることがあります。

クラウドへの移行プランの場合、まれにプランのアクションリストに重複エントリが表示されることがあります。

■ 既知の問題:

#### **Azure** 環境の検出では、**Brazil Southeast** リージョンはサポートされていません。

Azure 環境の場合、Workload Optimization Manager は Brazil Southeast リージョンを検出しません。Azure は、データの常 駐を必要とする Brazil South のワークロードに事業継続とディザスタリカバリを提供するためにのみ、このリージョンを提供し ます。

ユーザーインターフェイスでは、リストまたはチャートに Brazil Southeast リージョンは表示されません。また、Brazil Southeast リージョンにワークロードがある場合、Workload Optimization Manager ではそれらのワークロードは検出されません。

**既知の問題:** 

## **AppDynamics** 環境では、ターゲット認証でログイン情報に **oAuth** が使用されている場合、プラットフォームはデータベースを 検出できません。

AppDynamics 環境では、ターゲット認証でログイン情報に oAuth が使用されている場合、Workload Optimization Manager は データベースを検出できません。

■ 既知の問題:

### アプリケーション コンポーネント自動化ポリシーの場合、ユーザーインターフェイスを使用して競合する設定を設定できます。

[アクション生成(Action Generation)] 設定に、ポリシーに選択できる誤った値が表示されることがあり、結果として、ポリシー を保存できません。

■ 既知の問題:

### 現在、ユーザーインターフェイスには、一部の **Azure** リソースグループの請求コストは表示されません。

現在、Azure 環境の場合、リソースグループを検査しても、Workload Optimization Manager は検査したリソースグループの請 求コストを表示しません。

■ 既知の問題:

## クラウド環境の分析では、まれに、同じ価格のインスタンスタイプよりも古くて機能の低いインスタンスタイプに **VM** のサイズ を変更することが推奨される場合があります。

クラウドプロバイダーは、ほとんどの状況で、古いタイプを置き換える新しいインスタンスタイプを提供する場合、より低いコス トで提供します。少なくとも 1 つのインスタンスで、新しいインスタンスタイプと古いインスタンスタイプのコストが同じであ

るケースが確認されています。インスタンスタイプのコストが同じで、キャパシティとコストが等しい場合、Workload Optimization Manager で新しいインスタンスタイプが選択される保証はありません。

この問題に対処するために、古いインスタンスタイプを除外するアクション自動化ポリシーを作成できます。

#### ■ 既知の問題:

## すべてのアクションチャートには、データベースまたはデータベースサーバーの保留中のアクションは含まれません。

すべてのアクションチャートには、データベースまたはデータベースサーバーの保留中のアクションは含まれません。

■ 既知の問題:

### すべてのアクションチャートからダウンロードできるデータにはメモリ制限があります。

すべてのアクションチャートからダウンロードできるデータにはメモリ制限があります。たとえば、環境内で時間をかけて多くの アクションを実行した場合、実行したすべてのアクションのリストがデータ制限を超える可能性があります。その場合、すべての アクションチャートからの CSV ファイルのダウンロードは失敗します。

#### ■ 既知の問題:

## まれに、**etcd.service** が失敗することがあります。

まれに、Workload Optimization Manager プラットフォームが応答を停止します。これは、etcd.service が失敗した場合に発 生します。失敗した場合、次のエラーが表示されます。

Error response from daemon: endpoint with name etcd1 already exists in network host

この状況から回復するには、Workload Optimization Manager プラットフォームの Docker サービスを再起動し、次のコマンド を実行します:sudo systemctl restart docker.service

#### ■ 既知の問題:

#### **PLACE** を使用して予約または展開を設定する場合は、特定のテンプレートを使用する必要があります。

[PLACE] ページを使用して予約または展開を設定する場合は、展開するワークロードを表すテンプレートを選択します。選択す るテンプレートには、VM パッケージへのパスを指定するイメージ仕様と、オプションの配置制約を含める必要があります。

通常は、ハイパーバイザターゲットを介して検出されたテンプレートを使用します。Workload Optimization Manager は、特定 の VM のリソース容量を検出するとともに、特定の検出されたテンプレートのイメージ仕様も検出する必要がありますが、この バージョンの Workload Optimization Manager はイメージの説明を検出しません。また、検出されたテンプレートとそのイメー ジ仕様は読み取り専用なので、検出されたテンプレートを使用して配置や予約の設定はできません。

■ 既知の問題:

## **[**予約済み容量(**Reserved Capacity**)**]** をサポートしていないリソースの場合、チャートには予約済み容量がゼロのリソースが 表示されます。

異なるリソースの使用率を示すリングチャートには、リソースの [予約済み容量(Reserved Capacity)] がゼロの場合に黄色のセ グメントが表示されます。一部のリソースには予約済み容量の概念はありませんが、リングチャートには黄色のセグメントが表示 されます。

■ 既知の問題:

## プランの最適化された改善には、プロビジョニングするホストは含まれません。

アクションが新しいホストのプロビジョニングを示している場合、最適化された改善チャートの「プラン後」セクションにはプロ ビジョニングするホストは含まれません。

■ 既知の問題:

**vCenter** 環境では、高いストレージレイテンシ値や、過剰なストレージプロビジョニングが確認されることがあります。

vCenter 環境では、異常に高いストレージレイテンシ値や、新しいストレージのプロビジョニングに関する推奨事項が過剰に表示 されることがあります。vCenter Server バージョン 6.5.u1x 以前が API を介して返すストレージ レイテンシ値には既知の問題が あります。これらのバージョンは、異常に高いストレージ レイテンシ値を返す可能性があります。

Workload Optimization Manager は、VM を既存のストレージに移動するかどうか、または新しいストレージをプロビジョニング するかどうかを計算するときに、ストレージのレイテンシを考慮します。この既知の問題のため、Workload Optimization Manager は、移動が適切な場合、ストレージのプロビジョニングを誤って推奨する可能性があります。

この問題が発生した場合は、vCenter Server バージョン 6.5.u1x 以前で管理されている VM のストレージ移動を無効にするポリ シーを作成する必要があります。このポリシーを作成するには:

- 影響を受けるすべての VM を含む VM グループを作成します。Workload Optimization Manager では、使用できる可能性の ある VMs\_vCenter という名前のグループが自動的に作成されることに注意してください。
- 新しい VM 自動化ポリシーを作成します。このポリシーは、ストレージ移動アクションを無効にします。
- 作成したグループをポリシースコープとして設定します。
- [アクションの自動化(Action Automation)] で、[ストレージ移動(Storage Move)] アクションを追加して [無効(Disabled)] に設定します。

## 既知の問題:

#### 最適な改善チャートに、一時停止するホストの誤ったデータが表示されることがあります。

アクションでホストを一時停止することが推奨されている場合、最適な改善チャートには、一時停止するホストが利用されていな いことが示されている必要があります。状況によっては、チャートにこれらのホストの使用率が表示される場合があります。その 結果、現在のスコープ内の他のホストでの使用率が誤って低い値となります。

#### ■ 既知の問題:

vSAN 環境の場合、状況によっては、データセンターを対象とするプランが失敗することがあります。

vSAN 環境の場合、環境にホストを追加する、またはホストを交換するプランを実行すると、状況によっては、プランのホスト数 が正しく表示されず、プランが失敗することがあります。

この失敗は、次の条件を満たすプランで発生する可能性があります。

- プランタイプが、[ハードウェア更新(Hardware Refresh)]、[ワークロードの追加(Add Workload)]、または [カスタム (Custom)] である。
- プランの範囲がデータセンターに設定されていて、vSAN ホストが含まれている。
- プランで HCI テンプレートを使用してホストを置き換える。

実行後、プランにはプランの範囲内にあるホストの数ではなく、vSAN 環境内のホストの完全な数が表示されます。

この状況を回避するために、プランの範囲をデータセンターに設定しないでください。

既知の問題:

#### すべてのオンプレミスホストのヘッドルームチャートは、上位クラスタチャートと必ずしも一致しません。

すべてのオンプレミスホストのヘッドルームチャートは、上位クラスタチャートと必ずしも一致しません。

Workload Optimization Manager では、すべてのオンプレミスホストのヘッドルームデータが夜間プランで生成されます。プラ ンを実行すると、ヘッドルームデータは正しくなります。ヘッドルームデータは 1 日のうちに失効する可能性があります。 クラスタの使用状況を正確に追跡するには、上位クラスタチャートを使用する必要があります。

■ 既知の問題:

ホストを置き換える **[**ハードウェア更新(**Hardware Refresh**)**]** プランで、予期しない結果が生じる可能性があります。

クラスタ内のホストを交換するプランを実行すると、予想よりも多くのホストが必要であると誤って表示されることがあります。 この状態は、次の 2 つの理由で発生する可能性があります。

- 交換用のホストテンプレートでカタログの CPU 仕様が使用されていない場合、ホスト容量の計算が正しくない可能性があり ます。
- 交換用ホストに VM を配置する場合、分析ではすべての VM ピークが同時に発生する可能性があると想定されるため、プラ ンのピークキャパシティが過剰に使用されます。

これらの問題を回避するようにプランを設定するには、次の手順を実行します。

- プランの範囲が単一のクラスタ用であることを確認します。 これは、[ホストの交換(Replace Hosts)] プランの一般的なユースケースです。名前は後の手順で使用するため、クラスタ 名を記録します。
- ホストテンプレートを作成するときは、常に [カタログから選択(Select from Catalog)] オプションを使用します。 必要な CPU 仕様がカタログに含まれていない場合は、できるだけ近いエントリを選択します。 コアの数を調整するために、別のソケット数を指定できます。たとえば、特定のコア周波数の 4 コアを含む CPU 仕様を選択
	- し、実際には 32 コアが必要な場合、その仕様を選択し、[ソケット(Sockets)] を 8 に設定すると 32 コアを実現できます。
- VM の [スケール(Scale)] をオフにします。 使用するホストテンプレートを選択したら、[次へ:仮想マシンアクション(NEXT: VIRTUAL MACHINE ACTIONS)] をクリッ クします。次に、[スケール(Scale)] オプションをオフにします。 ホストを交換する場合は、VM をスケーリングしないことが重要です。これにより、ホストが特定のワークロードをサポート する方法を確認できます。
- すべての VM をクラスタ平均テンプレートに置き換えます。

[設定にスキップ(SKIP TO CONFIGURATION)] をクリックしてプランの設定を表示し、[置換/仮想マシン(Replace/Virtual Machine)] を開きます。ディスプレークラスタを表示し、**[**すべて選択(**Select all**)**]** をクリックします。次に、[次へ(Next)] をクリックして VM テンプレートを選択します。

置換する VM テンプレートを選択するには、[検索(Search)] ボックスにクラスタ名を入力します。[テンプレート(Templates)] リストに、そのクラスタの AVG テンプレートが表示されます。たとえば、クラスタ名が MyCluster1 の場合、テンプレート 名は myDomain.com::AVG:MyCluster1 になります。このテンプレートは、過去 10 日間の平均 VM 使用率をキャプチャ します。

このテンプレートを選択し、[送信(SUBMIT)] をクリックします。

– これで、プランを実行できます。

## 既知の問題:

## **vCenter Server** 環境の場合、**Workload Optimization Manager** は、**ClusterDependencyRule** に基づいた **VM** 再起動の依存関 係に関する **DRS** ルールを認識しません。

vCenter Server 環境の場合、Workload Optimization Manager は、ClusterDependencyRule に基づいた VM 再起動の依存関 係に関する DRS ルールを認識しません。

依存関係を ClusterVmHostRule、またはクラスタアフィニティルールやアンチアフィニティルールで表現することで、同様の 効果を実現できる場合があります。

ahaha **CISCO** 

# セキュリティの問題

シスコでは、エンタープライズ アプリケーションのパフォーマンス管理において Workload Optimization Manager があらゆる点で信 頼できる製品であることを保証するために最善を尽くしています。安全な製品を提供することは、その信頼を得るために重要です。当 社の製品は最高のセキュリティ基準を満たしていることが義務付けられているため、安心して展開していただけます。このセクション では、当社が特定および修正した脆弱性をリストします。

潜在的なセキュリティの脆弱性を特定した場合は、できるだけ早くテクニカルサポートの担当者に報告してください。

■ 修正済みの問題:

## セキュリティ更新:**log4j2** バージョン

このリリースでは、次の問題に対処するために使用する log4j2 のバージョンが更新されています。

– CVE-2021-44228

このドキュメントは、 米国シスコ発行ドキュメントの参考和訳です。

リンク情報につきましては、 日本語版掲載時点で、 英語版にアップデートがあり、 リンク先のページが移動 / 変更されている場合がありますことをご了承ください。 あくまでも参考和訳となりますので、 正式な内容については米国サイトのドキュメントを参照ください。